# МИНИСТЕРСТВО ОБРАЗОВАНИЯ И НАУКИ РОССИЙСКОЙ ФЕДЕРАЦИИ Федеральное государственное автономное образовательное учреждение высшего образования «САНКТ-ПЕТЕРБУРГСКИЙ ГОСУДАРСТВЕННЫЙ УНИВЕРСИТЕТ АЭРОКОСМИЧЕСКОГО ПРИБОРОСТРОЕНИЯ»

Кафедра №14

«УТВЕРЖДАЮ» Руководитель направления проф.,д.п.н.,проф. /<br>/ч. степень, звание) \_\_\_\_\_\_\_\_\_\_\_А.Г. Степанов (подпись) «20» августа 2019 г

# РАБОЧАЯ ПРОГРАММА ДИСЦИПЛИНЫ

«Проектирование информационных систем» (Название дисциплины)

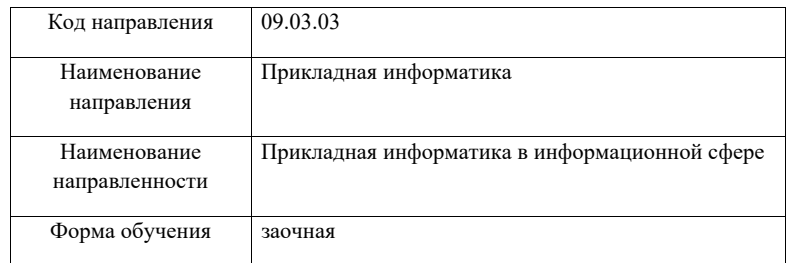

Санкт-Петербург 2019г.

Лист согласования рабочей программы дисциплины

Программу составил(а)

доц., к.т.н. **Максие** А.В. Шахомиров должность, уч. степень, звание подпись, дата инициалы, фамилия

Программа одобрена на заседании кафедры № 14 «13» мая 2019 г, протокол № 9

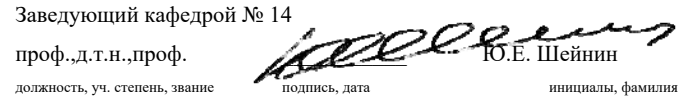

Ответственный за ОП 09.03.03(01)

доц.,к.т.н.,доц.

должность, уч. степень, звание подпись, дата инициалы, фамилия

Заместитель директора института (факультета) № 4 по методической работе

доц.,к.т.н.,доц. Михайл А.А. Ключарев должность, уч. степень, звание подпись, дата инициалы, фамилия

#### **Аннотация**

Дисциплина «Проектирование информационных систем» входит в базовую часть образовательной программы подготовки студентов по направлению «09.03.03 «Прикладная информатика» направленность «Прикладная информатика в информационной сфере». Дисциплина реализуется кафедрой №14

Дисциплина нацелена на формирование у выпускника

профессиональных компетенций:

ПК-3 «способность проектировать ИС в соответствии с профилем подготовки по видам обеспечения»,

ПК-9 «способность составлять техническую документацию проектов автоматизации и информатизации прикладных процессов»,

ПК-11 «способность эксплуатировать и сопровождать информационные системы и сервисы».

Содержание дисциплины охватывает круг вопросов, связанных с формированием профессиональной подготовки студентов в области современных теоретических и практических методов проектирования и реализации реляционных баз данных с использованием современных программных пакетов и сред.

Преподавание дисциплины предусматривает следующие формы организации учебного процесса: лекции, лабораторные работы, самостоятельная работа студента, консультации, курсовое проектирование.

Программой дисциплины предусмотрены следующие виды контроля: текущий контроль успеваемости, промежуточная аттестация в форме экзамена.

Общая трудоемкость освоения дисциплины составляет 6 зачетных единиц, 216 часов.

Язык обучения по дисциплине «русский».

### **1.1. Цели преподавания дисциплины**

Целью преподавания дисциплины «Проектирование АСОИУ» является формирование профессиональной подготовки студентов в области современных теоретических и практических методов проектирования и реализации реляционных баз данных с использованием современных программных пакетов и сред.

В области воспитания личности целью подготовки по данной дисциплине является формирование социально-личностных и общекультурных компетенций, необходимых разработчику информационных систем, таких как целеустремленность, организованность, трудолюбие, ответственность, гражданственность, коммуникативность и др.

### **1.2. Перечень планируемых результатов обучения по дисциплине, соотнесенных с планируемыми результатами освоения образовательной программы**

В результате освоения дисциплины студент должен обладать следующими компетенциями: ПК-3 «способность проектировать ИС в соответствии с профилем подготовки по видам обеспечения»:

знать

- современные методы и средства проектирования информационных систем;
- функционально-ориентированный и объектно-ориентированный подходы к проектированию ИС;
- $\equiv$ методологию SADT;
- RAD-технологии
- $$ средства автоматизации выполнения проектных работ (CASE средства).
- уметь
	- выбирать подходящие структуры для организации данных на логическом и физическом уровнях;
	- проектировать для заданной предметной области СУБД-независимую концептуальную схему базы данных на логическом уровне;
	- трансформировать концептуальную схему в реляционную структуру, находящуюся в сильной нормальной форме;
	- использовать стандартные компоненты базы данных для разработки пользовательского интерфейса;

владеть навыками

- использования современных методов проектирования и реализации реляционных баз данных;
- использования современных СУБД для создания простых дружественных пользовательских интерфейсов для работы с данными базы;

– иметь опыт деятельности

 в области проектирования и реализации реляционных баз данных с использованием современных СУБД.

ПК-9 «способность составлять техническую документацию проектов автоматизации и информатизации прикладных процессов»:

знать

- классификацию, структуру и конфигурацию информационных систем, области применения информационных систем;
- стадии и этапы процесса проектирования ИС;
- современные методы и средства проектирования информационных систем;
- технологию ведения проектных работ на разных стадиях проектирования;

уметь

- $\equiv$  выбирать подходящие структуры для организации данных на логическом и физическом уровнях;
- $\overline{\phantom{0}}$  формулировать основные требования, которым должна удовлетворять проектируемая база данных;

ПК-11 «способность эксплуатировать и сопровождать информационные системы и сервисы»: знать

- функционально-ориентированный и объектно-ориентированный подходы к проектированию ИС;
- $\overline{\phantom{m}}$ методологию SADT;
- RAD-технологии
- $\overline{\phantom{0}}$ средства автоматизации выполнения проектных работ (CASE средства).

### уметь

- проектировать для заданной предметной области СУБД-независимую концептуальную схему базы данных на логическом уровне;
- трансформировать концептуальную схему в реляционную структуру, находящуюся в сильной нормальной форме;
- использовать стандартные компоненты базы данных для разработки пользовательского интерфейса;

### владеть навыками

- $\equiv$  использования современных методов проектирования и реализации реляционных баз данных;
- использования современных СУБД для создания простых дружественных пользовательских интерфейсов для работы с данными базы;

– иметь опыт деятельности

 в области проектирования и реализации реляционных баз данных с использованием современных СУБД.

## **2. Место дисциплины в структуре ОП**

Дисциплина базируется на знаниях, ранее приобретенных студентами при изучении следующих дисциплин:

- Информатика
- Базы данных
- Программирование

Знания, полученные при изучении материала данной дисциплины, имеют как самостоятельное значение, так и используются при изучении других дисциплин:

Выпускная квалификационная работа

### **3. Объем дисциплины в ЗЕ/академ. час**

Данные об общем объеме дисциплины, трудоемкости отдельных видов учебной работы по дисциплине (и распределение этой трудоемкости по семестрам) представлены в таблице 1

Таблица 1 – Объем и трудоемкость дисциплины

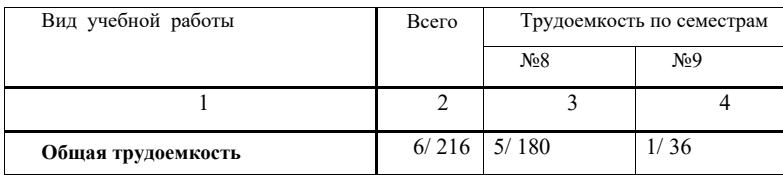

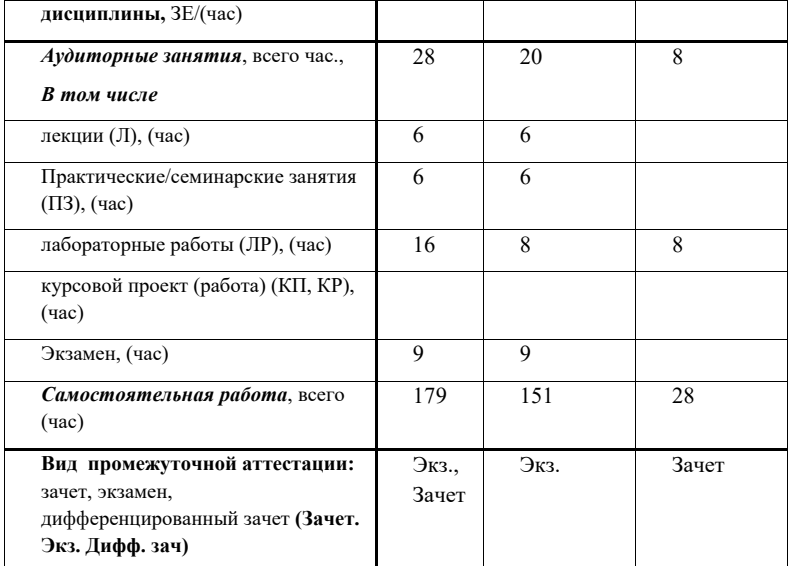

## **4. Содержание дисциплины 4.1. Распределение трудоемкости дисциплины по разделам и видам занятий**

Разделы и темы дисциплины и их трудоемкость приведены в таблице 2. Таблица 2. – Разделы, темы дисциплины и их трудоемкость

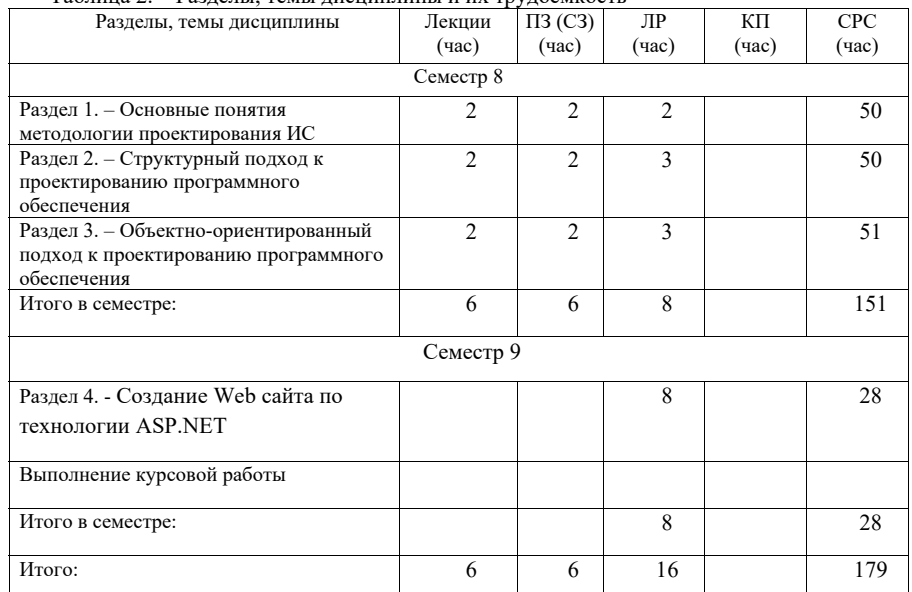

7

Содержание разделов и тем лекционных занятий приведено в таблице 3.

Таблица 3 - Содержание разделов и тем лекционных занятий

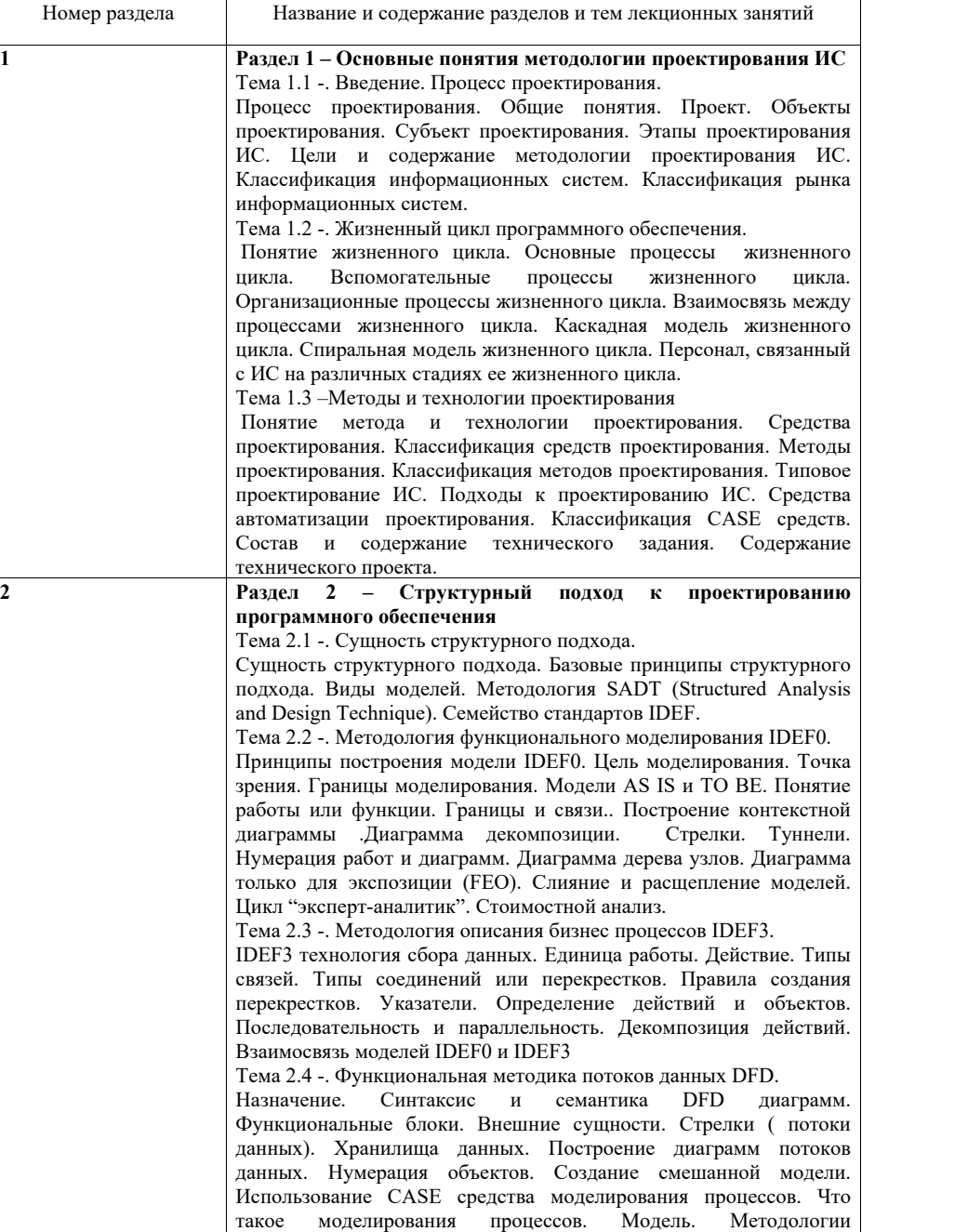

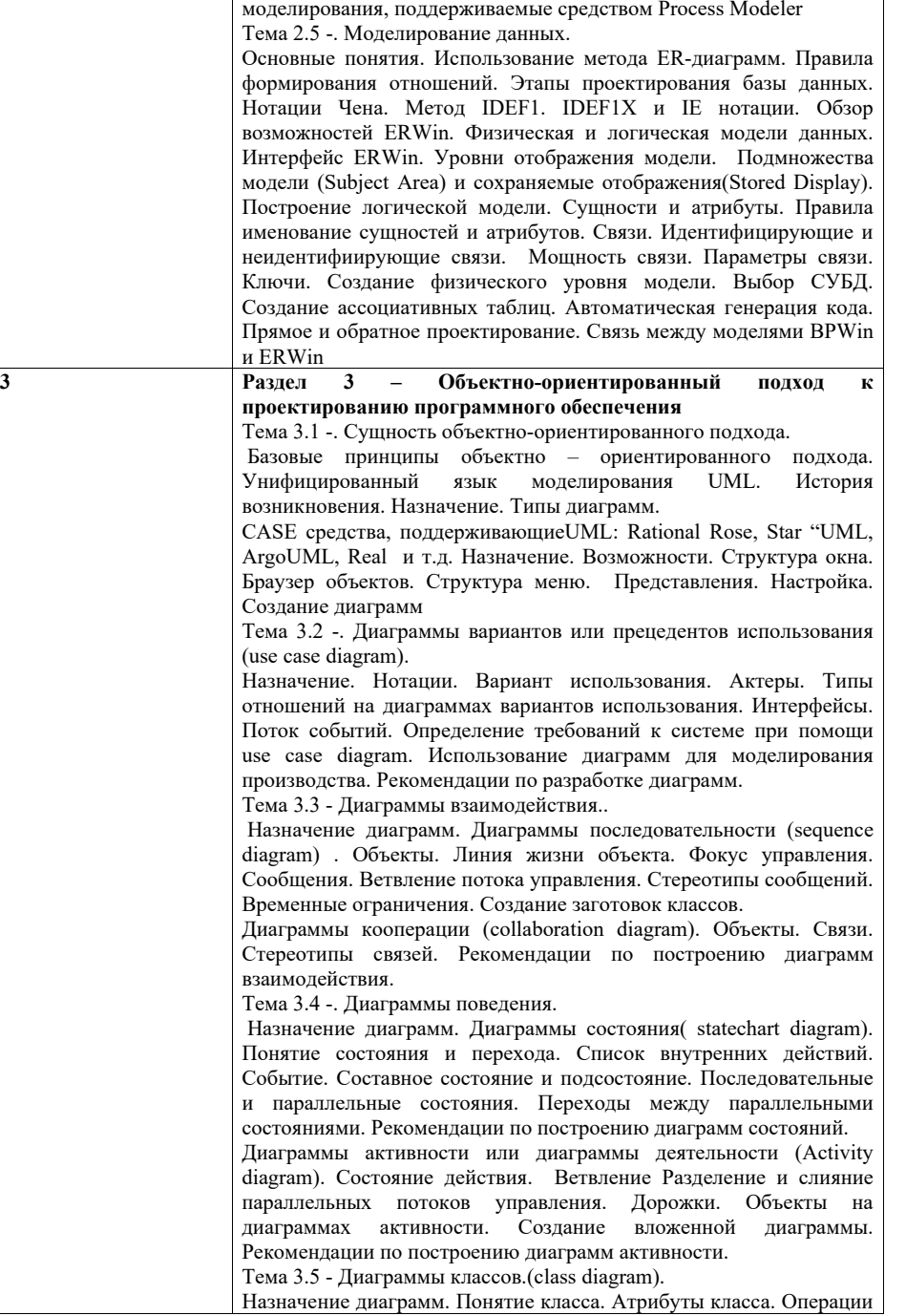

8

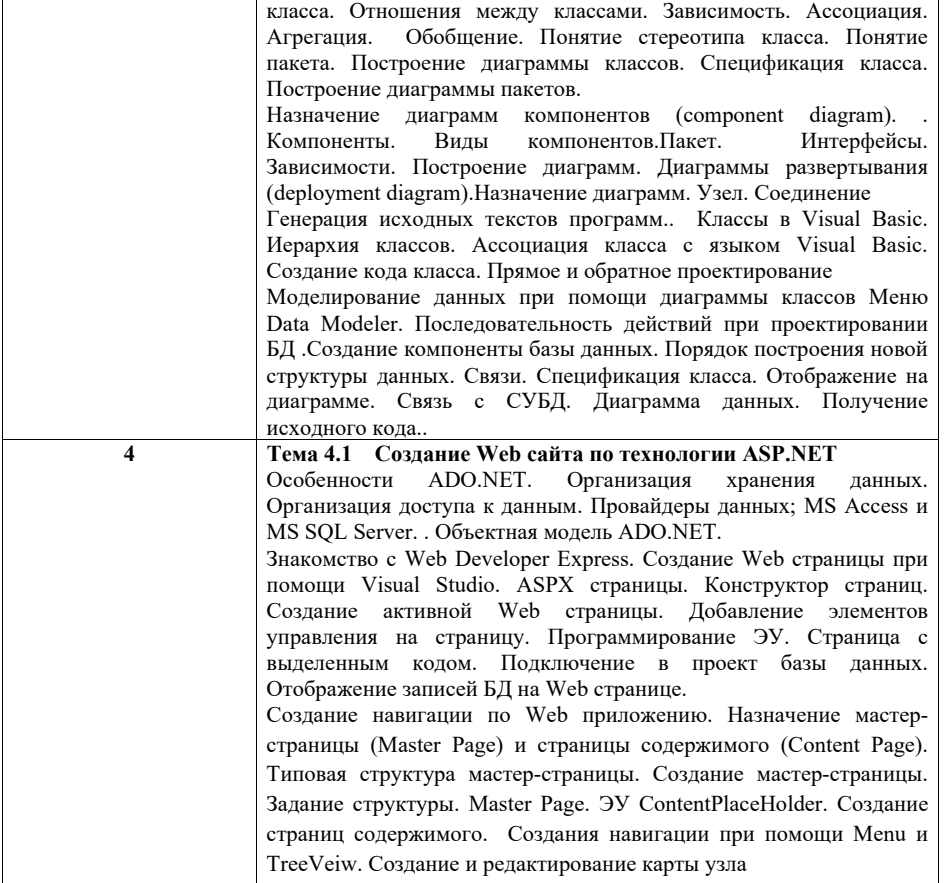

#### **4.3. Практические (семинарские) занятия**

Темы практических занятий и их трудоемкость приведены в таблице 4.

Таблица 4 – Практические занятия и их трудоемкость

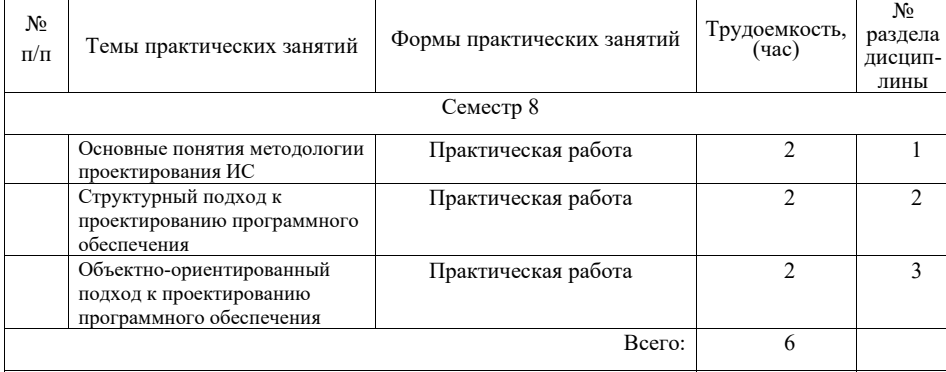

#### **4.4. Лабораторные занятия**

Темы лабораторных занятий и их трудоемкость приведены в таблице 5. Таблица 5 – Лабораторные занятия и их трудоемкость

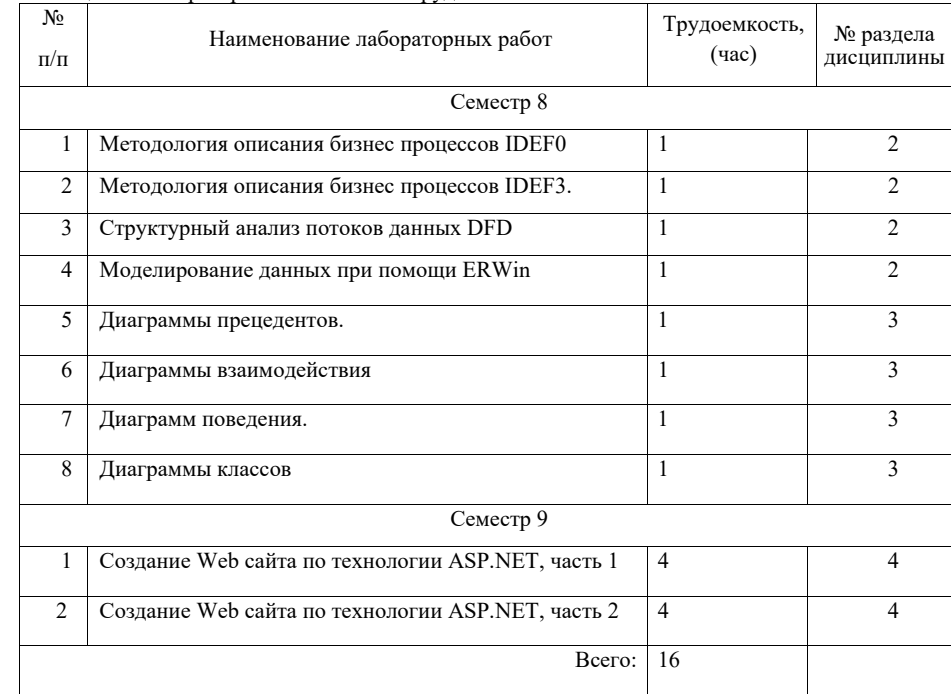

#### **4.5. Курсовое проектирование (работа)**

Цель курсовой работы:

Примерные темы заданий на курсовую работу приведены в разделе 10 РПД.

#### **4.6. Самостоятельная работа студентов**

Виды самостоятельной работы и ее трудоемкость приведены в таблице 6.

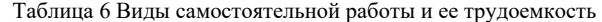

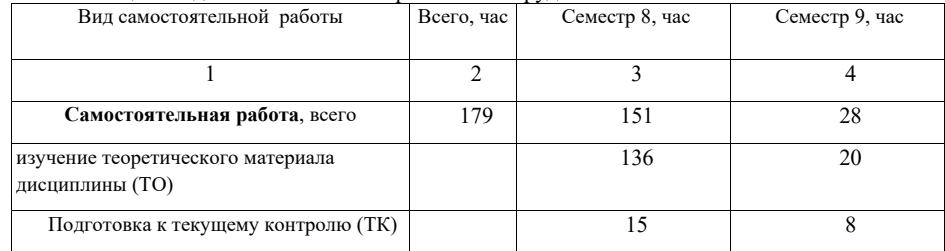

## **5. Перечень учебно-методического обеспечения для самостоятельной**

## **работы обучающихся по дисциплине (модулю);**

Учебно-методические материалы для самостоятельной работы студентов указаны в п.п. 8-10.

## **6. Перечень основной и дополнительной литературы 6.1. Основная литература**

Перечень основной литературы приведен в таблице 7.

Таблица 7 – Перечень основной литературы

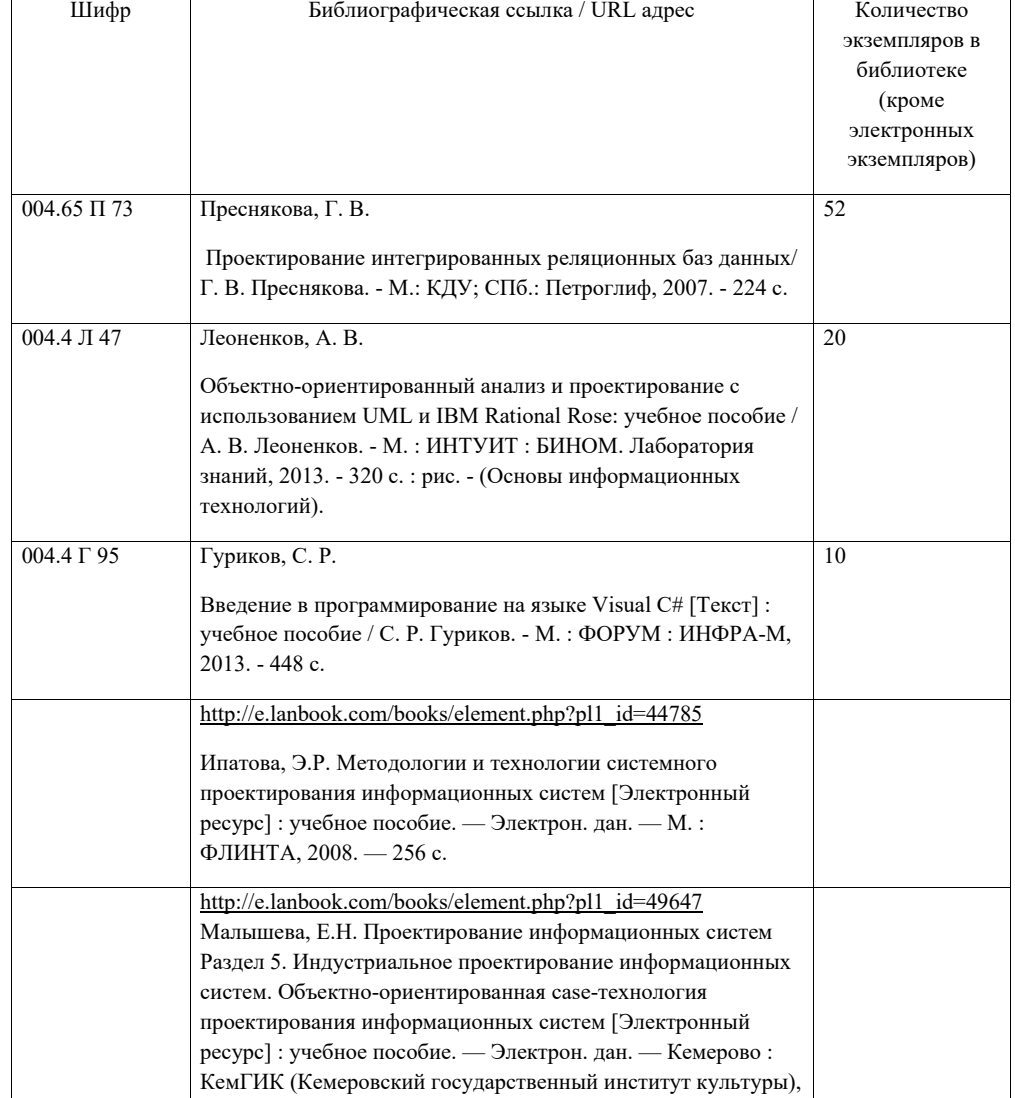

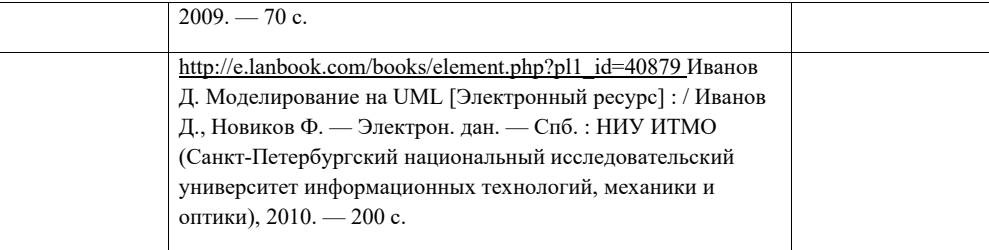

**6.2. Дополнительная литература** 

Перечень дополнительной литературы приведен в таблице 8. Таблица 8 – Перечень дополнительной литературы

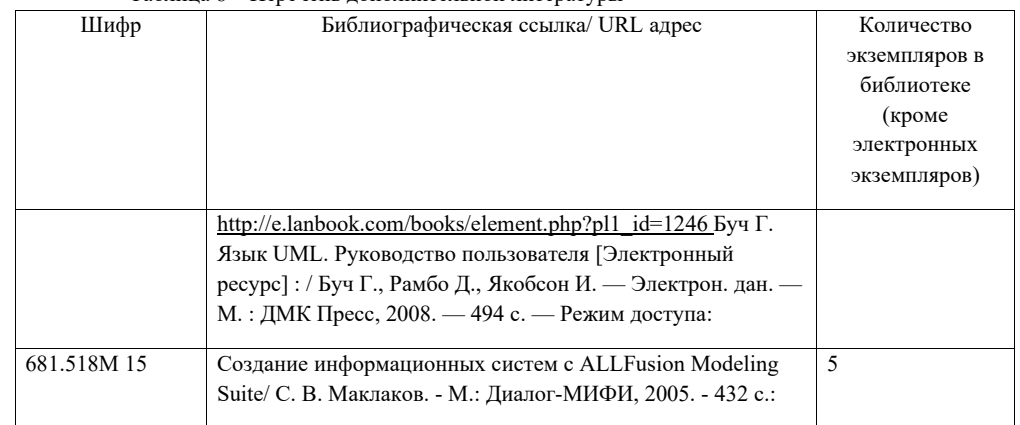

## **7. Перечень ресурсов информационно-телекоммуникационной сети ИНТЕРНЕТ, необходимых для освоения дисциплины**

Перечень ресурсов информационно-телекоммуникационной сети ИНТЕРНЕТ, необходимых для освоения дисциплины приведен в таблице 9.

Таблица 9 – Перечень ресурсов информационно-телекоммуникационной сети ИНТЕРНЕТ, необходимых для освоения дисциплины

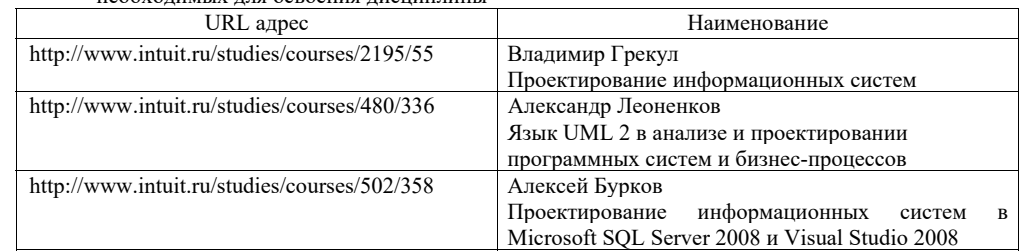

**8. Перечень информационных технологий, используемых при осуществлении образовательного процесса по дисциплине** 

### **8.1. Перечень программного обеспечения**

Перечень используемого программного обеспечения представлен в таблице 10.

## Таблица 10 – Перечень программного обеспечения

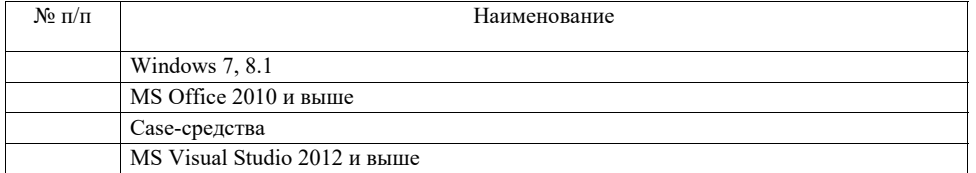

#### **8.2. Перечень информационно-справочных систем**

Перечень используемых информационно-справочных систем представлен в таблице 11. Таблица 11 – Перечень информационно-справочных систем

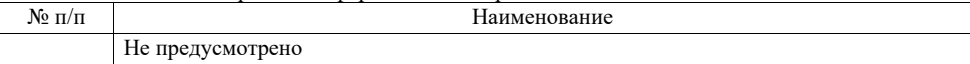

## **9. Материально-техническая база, необходимая для осуществления образовательного процесса по дисциплине**

Состав материально-технической базы представлен в таблице 12.

Таблица 12 – Состав материально-технической базы

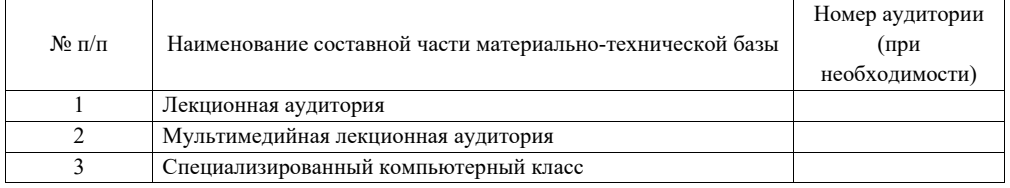

## **10. Фонд оценочных средств для проведения промежуточной аттестации обучающихся по дисциплине**

10.1. Состав фонда оценочных средств приведен в таблице 13

Таблица 13 - Состав фонда оценочных средств для промежуточной аттестации

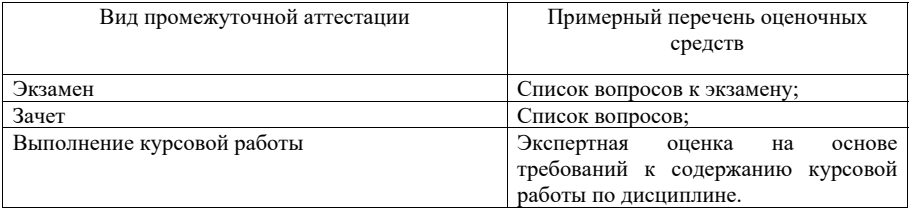

10.2. Перечень компетенций, относящихся к дисциплине, и этапы их формирования в процессе освоения образовательной программы приведены в таблице 14.

Таблица 14 – Перечень компетенций с указанием этапов их формирования в процессе освоения образовательной программы

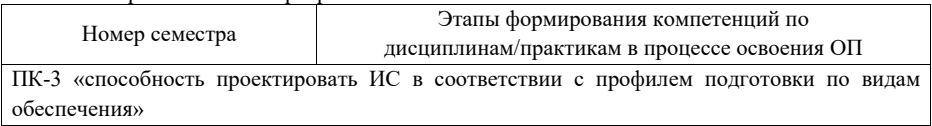

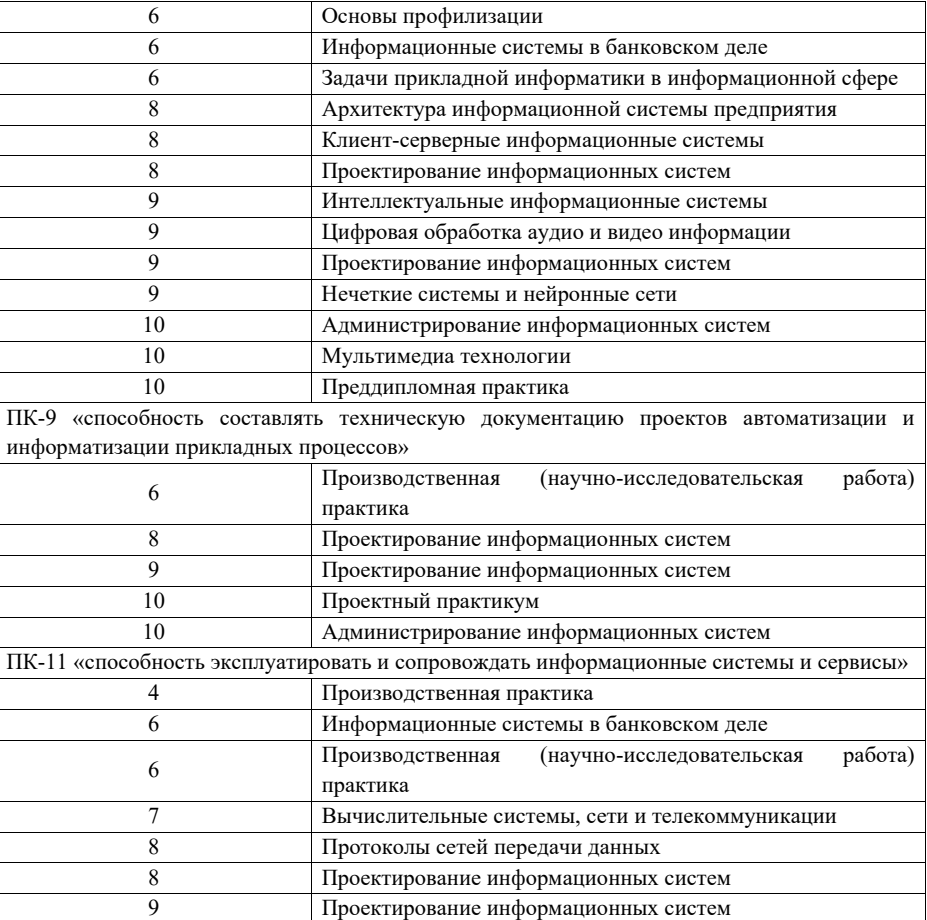

10.3. В качестве критериев оценки уровня сформированности (освоения) у обучающихся компетенций применяется шкала модульно–рейтинговой системы университета. В таблице 15 представлена 100–балльная и 4-балльная шкалы для оценки сформированности компетенций.

Таблица 15 –Критерии оценки уровня сформированности компетенций

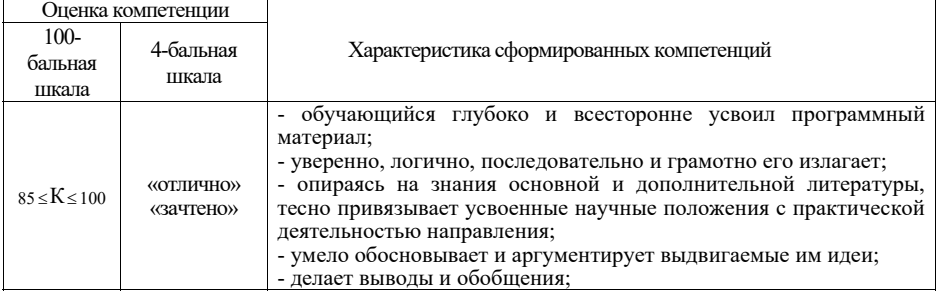

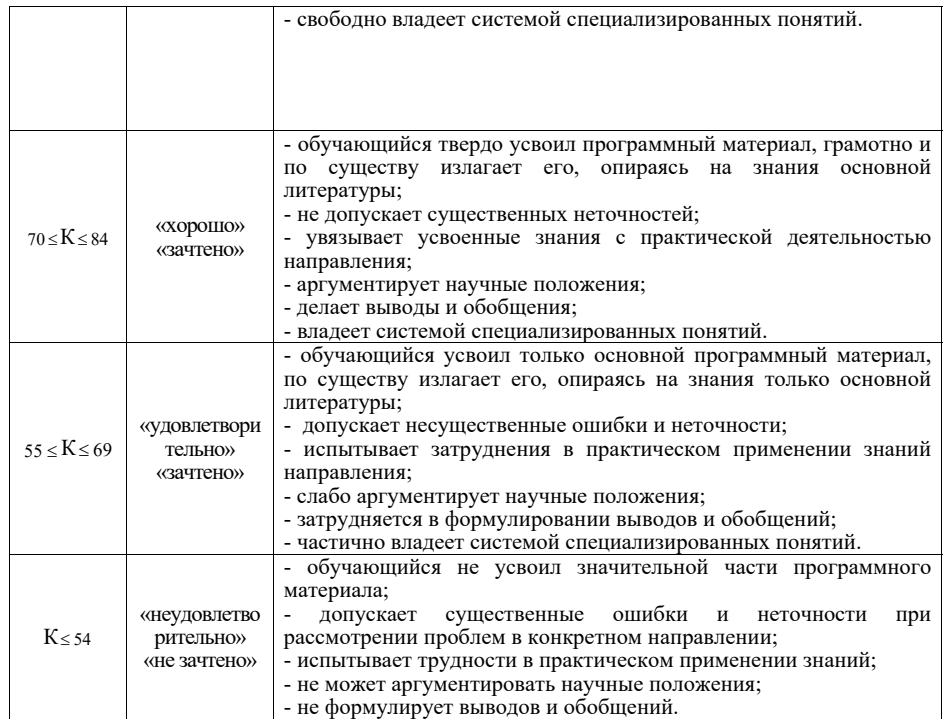

### 10.4. Типовые контрольные задания или иные материалы:

1. Вопросы (задачи) для экзамена (таблица 16)

Таблица 16 – Вопросы (задачи) для экзамена

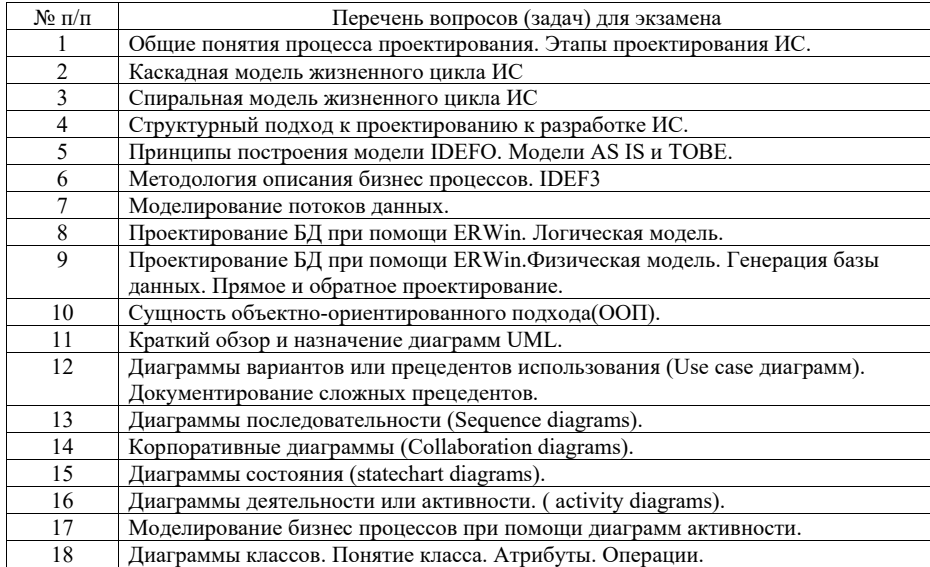

19 Проектирование базы данных при помощи диаграммы классов.

2. Вопросы (задачи) для зачета / дифференцированного зачета (таблица 17) Таблица 17 – Вопросы (задачи) для зачета / дифф. зачета

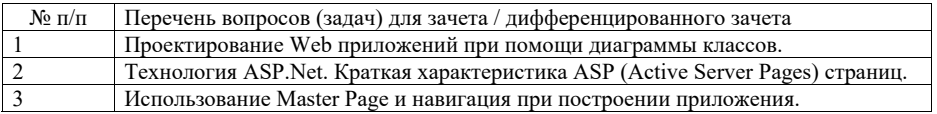

3. Темы и задание для выполнения курсовой работы / выполнения курсового проекта (таблица 18)

Таблица 18 – Примерный перечень тем для выполнения курсовой работы / выполнения курсового проекта

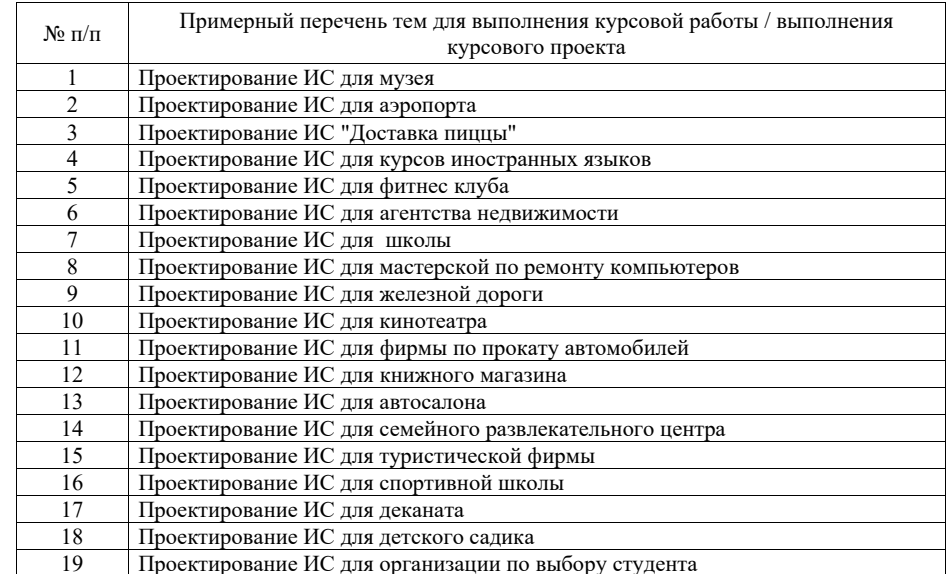

4. Вопросы для проведения промежуточной аттестации при тестировании (таблица 19)

Таблица 19 – Примерный перечень вопросов для тестов

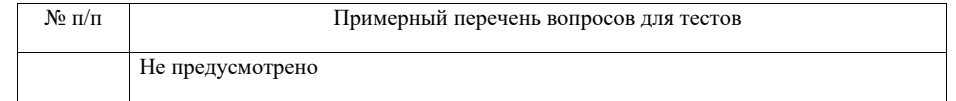

5. Контрольные и практические задачи / задания по дисциплине (таблица 20)

Таблица 20 – Примерный перечень контрольных и практических задач / заданий

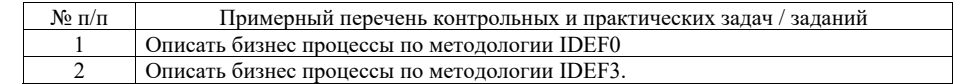

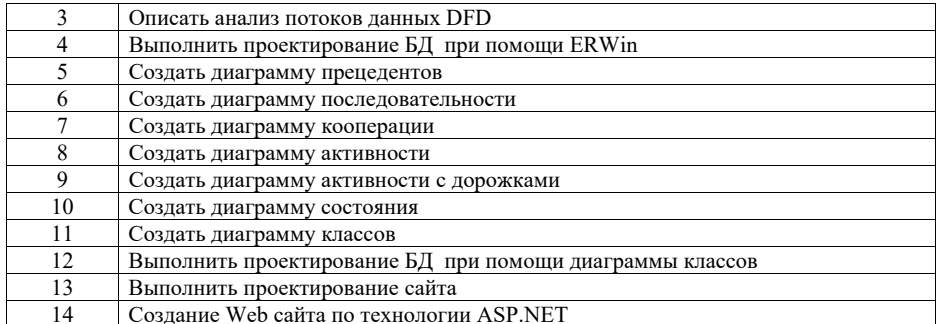

10.5. Методические материалы, определяющие процедуры оценивания знаний, умений, навыков и / или опыта деятельности, характеризующих этапы формирования компетенций, содержатся в Положениях «О текущем контроле успеваемости и промежуточной аттестации студентов ГУАП, обучающихся по программы высшего образования» и «О модульнорейтинговой системе оценки качества учебной работы студентов в ГУАП».

### **11. Методические указания для обучающихся по освоению дисциплины**

Целью дисциплины является – получение студентами необходимых знаний, умений и навыков в области проектирования ИС. Дисциплина позволяет формировать профессиональную подготовку студентов в области современных теоретических и практических методов проектирования и реализации реляционных баз данных с использованием современных программных пакетов и сред. Создание поддерживающей образовательной среды преподавания служит участие студентами в конференциях, видеоконференциях, участие в научно-исследовательской работах обучающей кафедры.

### **Методические указания для обучающихся по освоению лекционного материала**

Основное назначение лекционного материала – логически стройное, системное, глубокое и ясное изложение учебного материала. Назначение современной лекции в рамках дисциплины не в том, чтобы получить всю информацию по теме, а в освоении фундаментальных проблем дисциплины, методов научного познания, новейших достижений научной мысли. В учебном процессе лекция выполняет методологическую, организационную и информационную функции. Лекция раскрывает понятийный аппарат конкретной области знания, её проблемы, дает цельное представление о дисциплине, показывает взаимосвязь с другими дисциплинами.

Планируемы результаты при освоении обучающимся лекционного материала:

 получение современных, целостных, взаимосвязанных знаний, уровень которых определяется целевой установкой к каждой конкретной теме;

получение опыта творческой работы совместно с преподавателем;

 развитие профессионально–деловых качеств, любви к предмету и самостоятельного творческого мышления.

появление необходимого интереса, необходимого для самостоятельной работы;

 получение знаний о современном уровне развития науки и техники и о прогнозе их развития на ближайшие годы;

 научится методически обрабатывать материал (выделять главные мысли и положения, приходить к конкретным выводам, повторять их в различных формулировках);

получение точного понимания всех необходимых терминов и понятий.

Лекционный материал может сопровождаться демонстрацией слайдов и использованием раздаточного материала при проведении коротких дискуссий об особенностях применения отдельных тематик по дисциплине.

Структура предоставления лекционного материала:

- Изложение лекционного материала;
- Представление теоретического материала преподавателем в виде слайдов;
- Освоение теоретического материала по практическим вопросам;
- Список вопросов по теме для самостоятельной работы студента (Табл.21).

**Методические указания для обучающихся по участию в семинарах** *(если предусмотрено учебным планом по данной дисциплине)*

Не предусмотрено

**Методические указания для обучающихся по прохождению практических занятий** *(если предусмотрено учебным планом по данной дисциплине)* Не предусмотрено

**Методические указания для обучающихся по прохождению лабораторных работ**  *(если предусмотрено учебным планом по данной дисциплине)*

В ходе выполнения лабораторных работ обучающийся должен углубить и закрепить знания, практические навыки, овладеть современной методикой и техникой эксперимента в соответствии с квалификационной характеристикой обучающегося. Выполнение лабораторных работ состоит из экспериментально-практической, расчетно-аналитической частей и контрольных мероприятий.

Выполнение лабораторных работ обучающимся является неотъемлемой частью изучения дисциплины, определяемой учебным планом и относится к средствам, обеспечивающим решение следующих основных задач у обучающегося:

 приобретение навыков исследования процессов, явлений и объектов, изучаемых в рамках данной дисциплины;

 закрепление, развитие и детализация теоретических знаний, полученных на лекциях;

получение новой информации по изучаемой дисциплине;

 приобретение навыков самостоятельной работы с лабораторным оборудованием и приборами.

### **Задание и требования к проведению лабораторных работ (ЛР)**

- В задании должно быть четко сформулирована задача, выполняемая в ЛР;
- Описаны входные и выходные данные для проведения ЛР;
- ЛР должна выполняться на основе полученных теоретических знаниях;
- Выполнение ЛР должно осуществляться на основе методических указаний, предоставляемых преподавателем;
- ЛР должна выполняться в специализированном компьютерном классе и может быть доработана студентом в домашних условиях, если позволяет ПО;
- Итогом выполненной ЛР является отчет.

### **Структура и форма отчета о лабораторной работе**

- Постановка задачи;
- Входные и выходные данные;
- Содержание этапов выполнения;
- Обоснование полученного результата (вывод);
- Список используемой литературы.

### **Требования к оформлению отчета о лабораторной работе**

- Лабораторная работа (ЛР) предоставляется в печатном/или электронном виде;
- ЛР должна соответствовать структуре и форме отчета представленной выше;
- ЛР должна иметь титульный лист (ГОСТ 7.32-2001 издания 2008 года) с названием и подписью студента(ов), который(ые) ее сделал(и) и оформил(и);
- Студент должен защитить ЛР. Отметка о защите должна находиться на титульном листе вместе с подписью преподавателя.

## **Методические указания для обучающихся по прохождению курсового проектирования/ работы** *(если предусмотрено учебным планом по данной дисциплине)*

Курсовой проект/ работа проводится с целью формирования у обучающихся опыта комплексного решения конкретных задач профессиональной деятельности.

Курсовой проект/ работа позволяет обучающемуся:

- систематизировать и закрепить полученные теоретические знания и практические умения по профессиональным учебным дисциплинам и модулям в соответствии с требованиями к уровню подготовки, установленными программой учебной дисциплины, программой подготовки специалиста соответствующего уровня, квалификации;
- применить полученные знания, умения и практический опыт при решении комплексных задач, в соответствии с основными видами профессиональной деятельности по направлению/ специальности/ программе;
- углубить теоретические знания в соответствии с заданной темой;
- сформировать умения применять теоретические знания при решении нестандартных задач;
- приобрести опыт аналитической, расчётной, конструкторской работы и сформировать соответствующие умения;
- сформировать умения работы со специальной литературой, справочной, нормативной и правовой документацией и иными информационными источниками;
- сформировать умения формулировать логически обоснованные выводы, предложения и рекомендации по результатам выполнения работы;
- $\overline{\phantom{m}}$ развить профессиональную письменную и устную речь обучающегося;
- развить системное мышление, творческую инициативу, самостоятельность, организованность и ответственность за принимаемые решения;
- $\equiv$  сформировать навыки планомерной регулярной работы над решением поставленных задач.

### **Структура пояснительной записки курсовой работы / проекта**

- $-$ Введение (постановка задачи проектирования).
- $\overline{\phantom{0}}$ Описание предметной области;
- Список сущностей предметной области с указанием первичных ключей для каждой сущности;
- Описание двух-трех пользователей базы данных с указанием для них прав доступа к данным.
- Проектирование базы данных методом синтеза или комбинированным методом с получением результирующего набора таблиц (отношений);
- $\equiv$  Проектирование базы данных методом ER-диаграмм с получением результирующего набора таблиц (отношений);
- Для базы данных, спроектированной по методу ER-диаграмм, проверить выполнимость свойства соединения без потерь информации. Если свойство выполняется, сравнить результаты проектирования по двум методам. Если при этом количество таблиц, полученных по методу ER-диаграмм больше, чем по методу синтеза, проверить, можно
- Описать реализацию базы данных в выбранной среде (структуру таблиц, обеспечение целостности данных, структуру пользовательского интерфейса, примеры запросов, скриншоты компонентов базы данных).
- Контрольный пример.
- Инструкция пользователя базы данных.
- Заключение (выводы по работе).

указанном учебном пособии.

 $\overline{\phantom{a}}$ Список использованной литературы, включая сайты Интернет-ресурсов.

### **Требования к пользовательскому интерфейсу**

- Определить двух трех пользователей с разными правами доступа. Пользователя с минимальными правами (только просмотр и выполнение некоторых запросов) можно допускать работать с базой данных без пароля, а пользователи с бӧльшими правами допускаются к работе данных только при вводе правильного пароля. В качестве запросов можно использовать результаты соответствующей лабораторной работы.
- Первой формой при открытии базы данных должна быть заставка, которая должна содержать название базы данных и информацию об авторе. Варианты заставок можно посмотреть в примерах баз данных, которые представлены в методических материалах по базам данных.
- Пользователь с максимальными правами может делать всё: просмотр и выборку данных, а также их редактирование: ввод, добавление и удаление.
- Все операции с данными должны выполняться через формы.
- $\overline{\phantom{0}}$ При вводе данных должна открываться только пустая запись.
- $\equiv$  Добавление и удаление данных должны осуществляться через поиск, то есть сначала нужно найти редактируемую запись, а затем ее редактировать.
- Использовать навигационные кнопки для ввода и удаления записей не разрешается.
- Интерфейс должен содержать хотя бы два отчета: один, источником данных для которого является таблица, а второй, источником данных для которого является запрос с параметром. Вместо пустого отчета нужно выдавать сообщение типа «Данных нет».
- По возможности системные сообщения должны быть заменены сообщениями разработчика базы данных.
- Интерфейс должен содержать хотя бы одну форму-диаграмму.
- Работу интерфейса в среде Access поддерживать, по возможности, с помощью макросов.
- $-$  Общение пользователя с базой данных должно осуществляться на языке предметной области. При этом следует избегать специфических терминов, относящихся к базам данных (формы, таблицы, поля, макросы и пр.).
- При реализации пользовательского интерфейса нужно максимально использовать подсказки в виде сообщений и всплывающих подсказок, чтобы пользователю все было предельно ясно.
- Если при работе пользователя с базой данных возможны задержки более трех секунд, надо успокоить пользователя сообщением, например таким, «Ждите ответа».

### **Требования к оформлению пояснительной записки курсовой работы / проекта**

- Курсовая работа предоставляется в печатном виде;
- Курсовая работа должна соответствовать структуре и форме пояснительной записки описанной выше;
- Курсовая работа должна иметь титульный лист (ГОСТ 7.32-2001 издания 2008 года) с названием и подписью студента, который ее сделал и оформил.
- Студент должен защитить курсовую работу. Отметка о защите должна находиться на титульном листе вместе с подписью преподавателя.

### **Методические указания для обучающихся по прохождению самостоятельной работы**

В ходе выполнения самостоятельной работы, обучающийся выполняет работу по заданию и при методическом руководстве преподавателя, но без его непосредственного участия.

Для обучающихся по заочной форме обучения, самостоятельная работа может включать в себя контрольную работу.

В процессе выполнения самостоятельной работы, у обучающегося формируется целесообразное планирование рабочего времени, которое позволяет им развивать умения и навыки в усвоении и систематизации приобретаемых знаний, обеспечивает высокий уровень успеваемости в период обучения, помогает получить навыки повышения профессионального уровня.

Методическими материалами, направляющими самостоятельную работу обучающихся являются:

- учебно-методический материал по дисциплине;
- методические указания по выполнению контрольных работ (для обучающихся по заочной форме обучения).

**Методические указания для обучающихся по прохождению промежуточной аттестации**  Промежуточная аттестация обучающихся предусматривает оценивание промежуточных и окончательных результатов обучения по дисциплине. Она включает в себя:

 экзамен – форма оценки знаний, полученных обучающимся в процессе изучения всей дисциплины или ее части, навыков самостоятельной работы, способности применять их для решения практических задач. Экзамен, как правило, проводится в период экзаменационной сессии и завершается аттестационной оценкой «отлично», «хорошо», «удовлетворительно», «неудовлетворительно».

Система оценок при проведении промежуточной аттестации осуществляется в соответствии с требованиями Положений «О текущем контроле успеваемости и промежуточной аттестации студентов ГУАП, обучающихся по программы высшего образования» и «О модульно-рейтинговой системе оценки качества учебной работы студентов в ГУАП».

## Лист внесения изменений в рабочую программу дисциплины

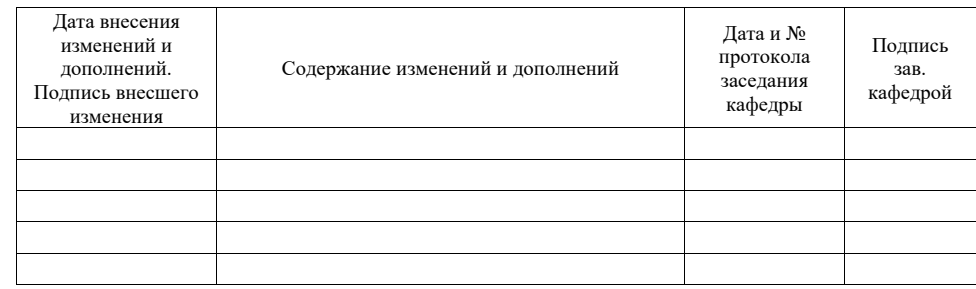